介紹運用學習管理系統 (LMS) 和其他電子學習工具 (例如:Google Classroom、Google Drive、 HKEDCITY VLE SYSTEM等) 管理學生學習進程

> Centre for Learning Sciences and Technologies (CLST) The Chinese University of Hong Kong

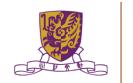

29

### **Overview of LMS or VLE**

- Moodle is an example of Virtual learning environment (VLE)
- A Virtual learning environment (VLE) is a software system designed to
  - facilitate teachers in the management of educational courses for their students
  - track the learners' progress, which can be monitored by both teachers and learners
  - provide a context and features for collaboration and dissemination of learning materials (Good for Collaborative learning)
  - provide a context and features for online learning activities, both synchronous and asynchronous (Good for Self-Directed learning)

# **Overview of LMS or VLE**

Internationally renowned VLE

- Blackboard
- Sakai
- Moodle
- Canvas
- Google Classroom

Locally renowned VLE

- eClass
- myIT-School

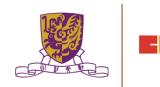

使用 Google Classroom 服務的使用者,當進入服務頁面時就會 看到<mark>帳號存取</mark>的視窗,點選「<mark>繼續</mark>」就可以開始使用

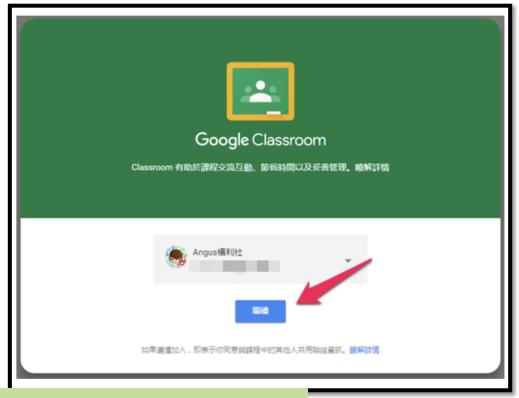

https://classroom.google.com/u/0/h

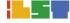

#### 在服務頁面的右上角點選「+」就可以選擇「建立課程」, 這樣老師就可以為學生建立課程

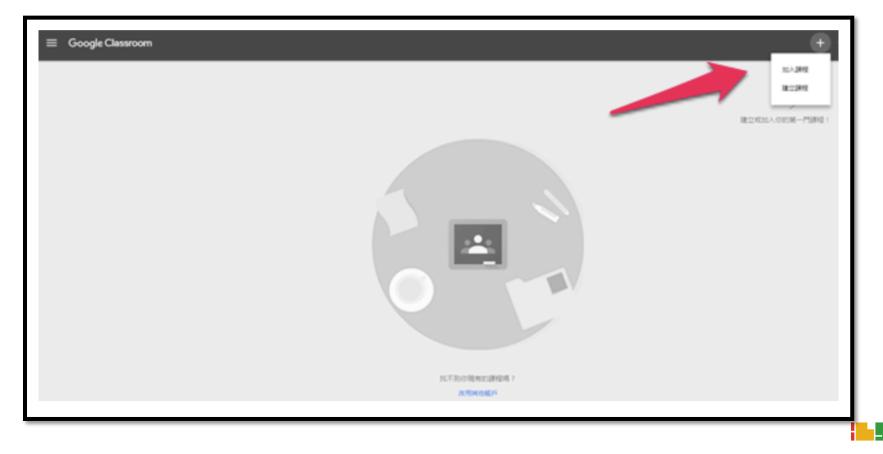

建立課程請輸入「課程名稱」、「單元」、「科目」來設定 想要建立的課程相關資訊,最後點選「建立」就可以創建成 功。

| 建立課程      |    |    |
|-----------|----|----|
| 課程名稱 (必填) |    |    |
| 單元        |    |    |
| 科目        |    |    |
|           | 取消 | 建立 |
|           |    |    |

- 功能鍵上有 : 建立問題、建立作業、建立公告 的選項
  建立一個「建立作業」
- 資訊科技培訓課程 <sup>單元—</sup> 訊息串 學生 關於 重複使用訊息 1 彈罒士顕 **資訊科技培訓課程** 單元一 ? 建立問題 Ҟ Ho Wai Man 建立作業 İ 沒有近期內要繳交的作業 歡迎瀏覽您的課程訊息串 建立公告 作業和訊息會顯示在這裡。 全部顯示 任何訊息皆可附加資料 YouTube 影片 2 主題 + 讓學牛檢視或編輯同一份資料。或是自行建立資料複本

- 建立作業時系統也會有個提示,使用者可以設定張貼的日期,時間 到就會自動發佈
- 老師在出作業的時候可以建立「標題」、「說明(可選填)」、「附加檔案」、「附加連結」、「附加影片」等,也可以設定學生必須 <u>繳交作業的期限時間</u>

| ▶ 作業                          | × |
|-------------------------------|---|
| 發佈給 資訊科技培訓課程 單元一 所有學生 💌       |   |
| 標題                            |   |
| 說明 (選填)                       |   |
| 繳交期限 <b>無繳交期限 ▼</b> 主題 沒有主題 ▼ |   |
|                               | - |

當作業建立完成後就會產生出一組課程代碼,使用者可以「分 享代碼」或「邀請學生」的方式給同學加入這項課程作業。

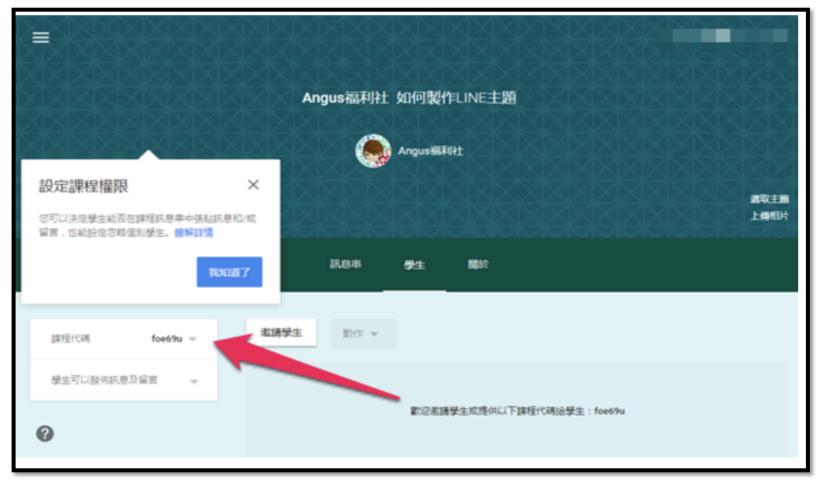

當學生收到<mark>課程代碼</mark>時,可以在 Google Classroom 服務頁面上點 選「加入課程」按鈕。

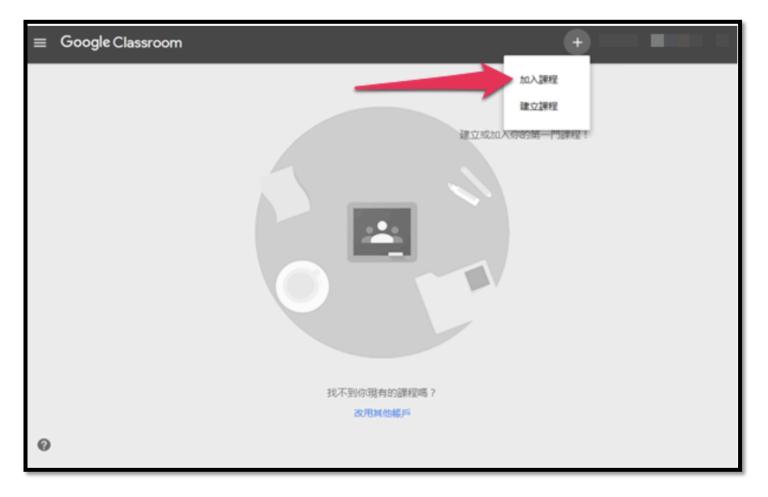

將課程代碼輸入到「加入課程」欄位後,點選「加入」即可

| ≡ Google Classroom                      | +             |
|-----------------------------------------|---------------|
|                                         | 1             |
|                                         | 建立或加入你的第一門課程! |
| 加入課程                                    |               |
| anarcas<br>foe69u                       | ×             |
| 100 100 100 100 100 100 100 100 100 100 |               |
|                                         |               |
| 找不到你現有的課程嗎                              | ?             |
| 改用其他稱戶<br><b>②</b>                      |               |
|                                         |               |

#### 學生進入課程後可以看到老師提出的作業,學生可以點選 「開始」進入<mark>繳交作業</mark>的程序

|                                 | Angus福利社 如何製作LINE主題                                                 |         |
|---------------------------------|---------------------------------------------------------------------|---------|
|                                 | 記息串 同學 麗於                                                           |         |
| 鄉交期限:星期二<br>下午11:59 - 如何製作 LIN_ | Angus攝利社<br>上午8:21                                                  | 未完成     |
| 全部顯示                            | - 總交期限:5月9日下午11:59<br>如何製作LINE封面圖片<br>續與明如何做出LINE封置大小尺吋,展製作過程。      | 開放      |
| <b>主題</b><br>沒有主題               | LINE主題 手動方式跳過驗證更換(講例字篇)<br>YouTube 影片 2分達                           |         |
|                                 | Angus獲利社 設計不落人 免費LINE主題 免費VPN贴置 免費貼置下載 就是要快換設<br>https://wuangus.cc | 交主題 3C產 |
| 0                               | 2 新增課程留言                                                            | •       |

#### 當使用者繳交作業時,可以選擇「<mark>新增圖片」、「留言」</mark>與 「新增檔案」

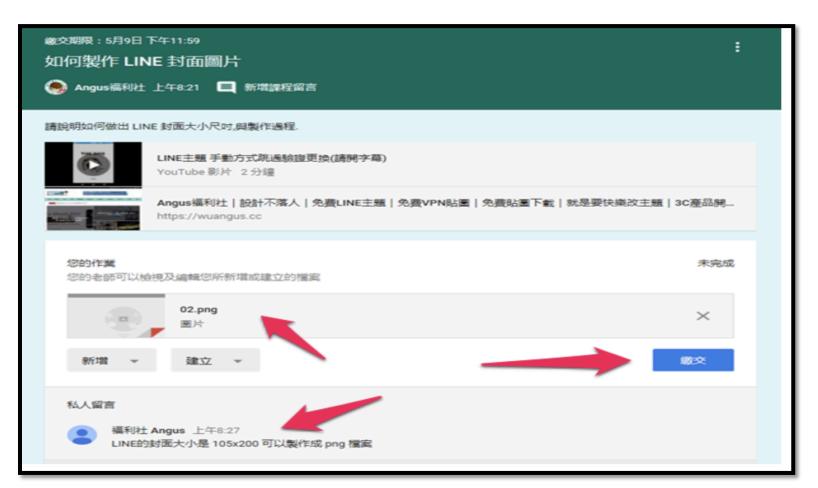

#### 最後當送出作業時,系統還會再次確認是否要交出作業,點選 「<mark>繳交</mark>」即可。

| 繳交期限:5月9日下午11:59<br>如何製作 LINE 封面圖片                                           |                                                     | :                            |
|------------------------------------------------------------------------------|-----------------------------------------------------|------------------------------|
| 講説明如何做出 LINE 封面大小尺时。<br>LINE主題 手動<br>YouTube 影片<br>Angus福利社<br>https://wuang | ★ 数交您的作業? 您將為「如何製作 LINE 封面圖片」繳交1個附件。 ▲ 02.png 取消 繳交 | #是要快樂政主題   3C產品開<br>未完成<br>× |

老師可以在 Google Classroom 主畫面中看到學生繳交作業的 資訊,也可以查看到學生已經有多少人已經完成作業

| E SARANA                            | Angus福利社 如何製作LINE主題                                                        |              |
|-------------------------------------|----------------------------------------------------------------------------|--------------|
|                                     | Angus福和社                                                                   |              |
| 888888888                           |                                                                            | 選取主題<br>上傳相片 |
| 아망망하는                               |                                                                            | Linking      |
|                                     | 記息串 學生 開於                                                                  |              |
|                                     |                                                                            |              |
| 谢文明限:显明二<br>下午11:59 - 如何製作 LINE 封面… | 自 Angus編利社<br>上午8:21                                                       | :            |
| 全部翻示                                | #交期限:5月9日下午11:59 1 0                                                       |              |
|                                     | 如何製作 LINE 封面圖片<br>時期朝如何做出 LINE 封面大小尺吋,與製作過程。                               |              |
| 三班                                  | LINE主題 手動方式机過動證更換(請例字幕)                                                    |              |
| 沒有主題                                | YouTube 影片 2 分壇                                                            |              |
| 新增主題                                | Angus福利社   設計不落人   免費LINE主題   免費VPN贴置   免費贴置下載   就是要<br>https://wuangus.cc | tè           |
| 0                                   |                                                                            | +            |

老師可以在所有學生的作業內,幫所有的同學打分數,打完分 數後可以點選「<mark>發還</mark>」鍵,學生就可以收到老師打的分數

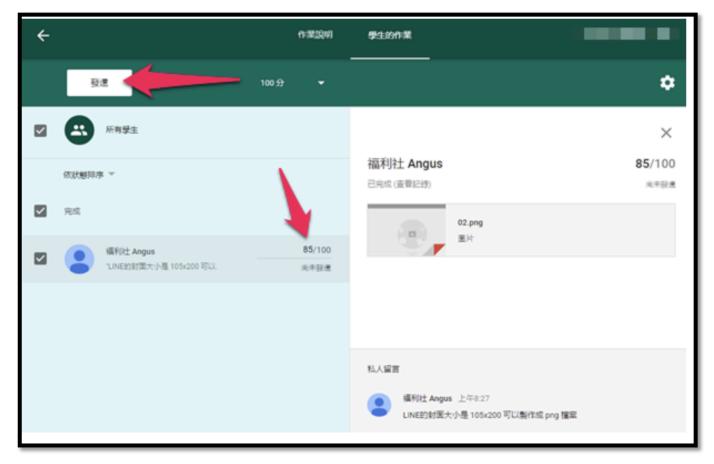

當學生收到老師打的分數後,就可以看到自己繳交的作業上方 多了一筆<mark>分數評改</mark>

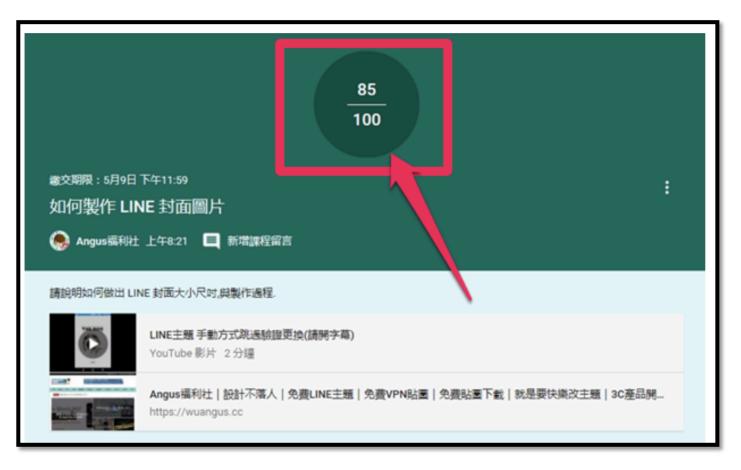

老師打分數後,如也在留言區塊上的評語也會一起在下方顯示 給學生看,學生就可以看到下方老師給予的<mark>評語</mark>

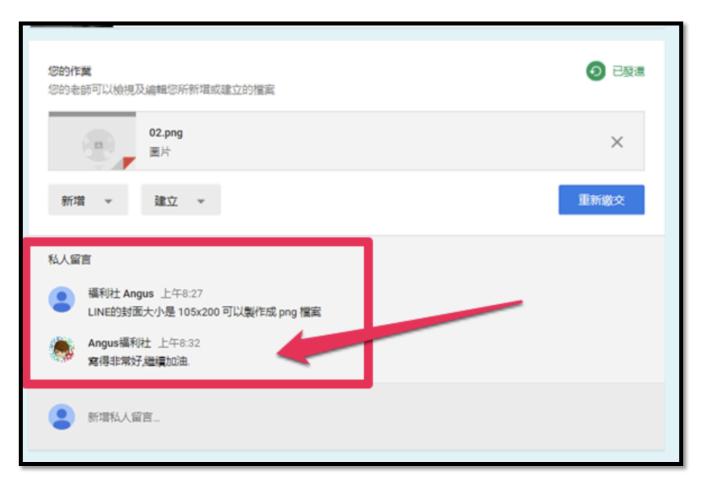

# HKEDCITY VEL SYSTEM

利用雲端、開放式標準的虛擬學習環境(Virtual Learning Environment, VLE),學校可融合並整全地管理教學、學習、評估、協作、回饋以至學習數據分析,深化電子學習。

#### 開放式標準學習管理系統

- 專為學界設計的網上系統,助學校融合並整全地管理教學、學習、 評估
- 學校可於系統建構課程和內容,系統化於全校推展電子學習
- 開放式VLE系統使教師不受平台限制,可靈活匯入/出多方教學 資源(如校內外教師資源、第三方應用程式及教材)作教學用途
- 學生於系統內完成課業、評估、協作等學習活動並取得回饋,所 有學習歷程和數據由系統完整記錄,供學校分析及參考

canvas

# HKEDCITY VEL SYSTEM

- 1. Login VLE
- 2. Upload Files
- 3. Add First Module
- 4. Add Contents to the First Module

Add a video

Method A – by URL

Method B – by external tool

Add GIS Map

Add Discussion

Preview Module

# HKEDCITY VEL SYSTEM

5. Add Second Module

Add an Assignment

Add a Quiz

- 6. Enroll Students
- 7. Publish Modules
- 8. Publish Course
- 9. Student View
- 10. SpeedGrader

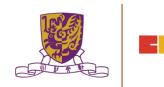

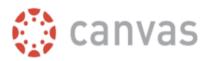

#### Canvas 指南中文版

Canvas Guides 是网上文档的网站,为学生,教师,教学设计师,家长和LMS管理员。

输入要搜索的关键词或话题

Q 搜索

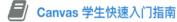

#### Canvas 讲师快速入门指南

#### 最近更新

作为观察员,如何设置Canvas 的通知首选项? 作为观察员,如何在用户账户编辑我的档案? 作为家长,如何注册一个Canvas 账户? 我如何编辑教学大纲说明? 如何在SpeedGrader 使用评分细则来评改提交? 更多

#### https://zh.guides.instructure.com/

#### **Basic Information**

- a. VLE website URL: https://www.hkedcity.net/vle
- b. This provide the information about HKEdCity VLE pilot scheme

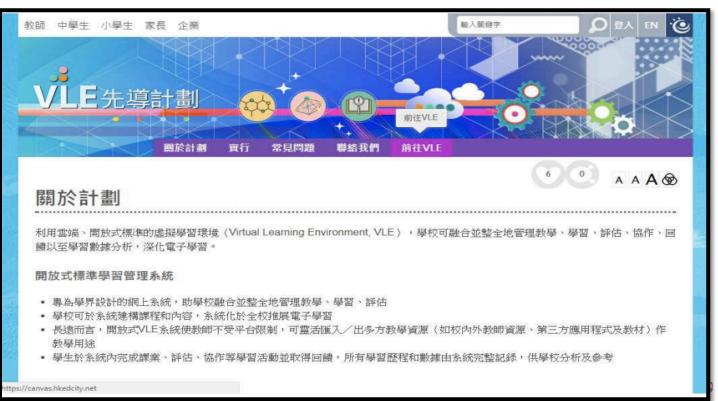

VLE Platform

URL: https://canvas.hkedcity.net

In VLE website, click "Go to VLE" to access the VLE platform To access the platform, please login your School Teacher account

| 以其他帳戶登入 /<br>Login with third party account: | 以電郵地址或教城帳戶登入 /<br>Login with email adress or HKEdCity login ID : |
|----------------------------------------------|------------------------------------------------------------------|
| Facebook                                     | 登入名稱 / Login ID                                                  |
| Google <                                     | 密碼 / Password                                                    |
| Mindows Live ID                              | ● 保持登入狀態 / Stay signed in ▲                                      |
| YAHOO!                                       | 忘記密碼 Forget Password   成為會員 Join Us                              |

#### <u>VLE Platform – Dashboard 儀表板</u>

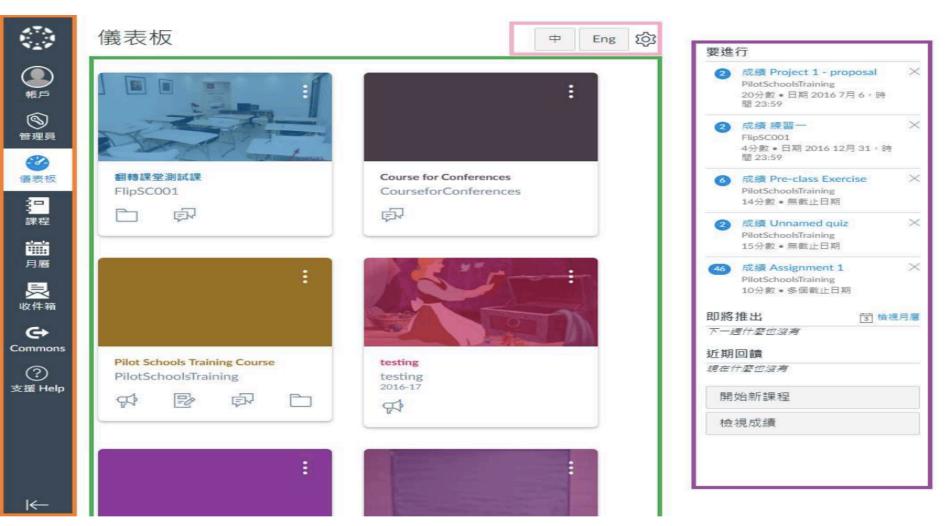

#### VLE Platform – Dashboard 儀表板

- 語言設定 Language button
- 儀表板 Dashboard
- 側邊欄 Sidebar
  - 要進行To Do •
  - 即將推出 Coming Up coming due in the next 7 days

- Global Navigation access global features
  - to change language preference
  - List of current courses
    - all items that require grading
    - assignments and events

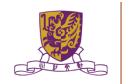

#### 參考資料 Reference:

Overview:

https://community.canvasIms.com/community/answers/guides/canvas-guide/ overview

Course view: <a href="https://community.canvaslms.com/docs/DOC-10163-4152719653">https://community.canvaslms.com/docs/DOC-10163-4152719653</a>

Sidebar: https://community.canvaslms.com/docs/DOC-10194-4152719658

Dashboard: https://community.canvaslms.com/docs/DOC-10180-4152719656

#### VLE Platform – Course 課程

#### 課程主頁 Course Home Page

| j.      | ── VLE反轉課堂                             | 教學大綱                                 | \$\$A.           |                                                                                                    |
|---------|----------------------------------------|--------------------------------------|------------------|----------------------------------------------------------------------------------------------------|
|         | 首頁                                     | 最近的通告                                |                  | @ 从共同中导入                                                                                                    |
| ●展,戸5   | 測驗                                     | > Welcome to Maths Flipped Classroom | 日期 5月 6,時間 12:19 | ③ 選擇首頁                                                                                                    |
|         | 成績 討論                                  | r Na                                 |                  | /                                                                                                    |
| 管理員     | 文檔                                     |                                      | 跳轉到今天 📎 編輯       | ② 課程設置清單                                                                                                    |
|         | 單元,,,,,,,,,,,,,,,,,,,,,,,,,,,,,,,,,,,, | ●VLE反轉課堂                             | 跳轉到今天 🚿 編輯       | ♀ 新通告                                                                                                    |
| 儀表板     | 通告                                     | 歡迎來到VLE反轉課堂,請按時完成以下課業                | 1                | Li 檢視課程分析                                                                                                    |
| 課程      | 會議<br>任務                               | ●課程總結:                               |                  | 〈 八月 2017 〉                                                                                                    |
| 31      | 人員<br>● 教學大綱                           | 星期二 2017 5月 30 廖 test 1              | 截止日期 23:59       | 30         31         1         2         3         4         5           6         7         8         9         10         11         12           13         14         15         16         17         18         19 |
| 月暦      | 頁面                                     | 星期三 2017 5月 31                       | 截止日期 23:59       | 20         21         22         23         24         25         26           27         28         29         30         31         1         2           3         4         5         6         7         8         9 |
| 收件箱     | 協作結果                                   | 星期五 2017 6月 2 <                      | 截止日期 23:59       | 課程任務未加權。                                                                                                    |
|         | 設置                                     | 星期五 2017 6月 9 💿 差不多學成語               | 截止日期 23:59       | - 1 I                                                                                                    |
| Commons |                                        | 星朝五 2017 6月 16 🛛 🕑 三角比戰爭             | 截止日期 23:59       |                                                                                                    |
| _       | 12                                     | 星期五 2017 6月 23 🛛 😰 At a clinic       | 截止日期 23:59       | Si C                                                                                                    |
| 支援 Help |                                        | 星期四 2017 6月 29                       | 截止日期 23:59       |                                                                                                    |

#### VLE Platform – Course 課程

課程設定-瀏覽 Course Navigation

|       | 成績      | 抱放專案,以便在課程瀏覽中將其重新排序。                              |         | 63 學生視園      |      |
|-------|---------|---------------------------------------------------|---------|--------------|------|
| 帳戶    | 討論      | 首頁                                                | \$ ·    | ы 課程統計資料     |      |
|       | 文檔      | 測驗                                                | @ •     | 団 課程月曆       |      |
| 管理員   | 單元      | 成績                                                | \$\$ •  | □ 結束本課程      |      |
| 0     | 通告      | 拖放項目至此處,使學生看不到有關項目。<br>假如停用大部分頁面功能,瀏覽有關頁面的學生會重新導向 | 句到課程主賞・ | ☆ 刪除此課程      | 1    |
| 義表板   | 任務      | 討論<br><i>此頁回不能被停用,只可隱藏</i>                        | \$ ·    | @ 複製本課程      |      |
|       | 人員      | 文檔<br>貫面已停用,總重定向到課程首頁                             | \$ ·    | ① 匯入課程內容     |      |
| 課程    | 教學大綱    | 單元<br><i>頁面已停用,將重定向到課程首頁</i>                      | \$\$ •  | . → 導出課程內容   |      |
| 31    | 頁面      | 通告                                                | \$\$ •  | 〇 重設課程內容     |      |
| 月曆    | 協作      | 會議<br><i>再回已停用,將重定向到課程首頁</i>                      | · 杨     | ⊘ 驗證內容中的通    | # 4± |
|       | 結果 贫富   | 任務 育面已使用,將單定向到課程會頁                                | \$\$ •  | 《 微道闪音中的波    | 180  |
| 2件箱   | ● 武王 設置 | 人員 此頁面不能被使用,只可隱藏                                  | \$\$ •  | 當前使用者        |      |
| _     | 1 ton   | 教學大綱 夏回已作用,將重定向到課程首頁                              | \$ ·    | 學生:          | 8    |
| 0     |         | 真面已作用, 按重定向到续程首百<br>百面已停用, 按重定向到续程首百              | \$\$ •  | 教師:          | 4    |
| mmons |         | 展回已停用,將重定向到課程首頁<br>夏面已停用,將重定向到課程首頁                | \$ ·    | 助教:          | 無    |
| 0     |         | 展回已停用, 將重定向到課程首頁<br>「夏回己停用, 將重定向到課程首頁             | \$\$ ·  | 設計師:<br>觀察者: | 無    |

參考 Reference:

Course:

https://community.canvaslms.com/docs/DOC-10228-415263275

Navigation: https://community.canvaslms.com/docs/DOC-10286-415257079

#### VLE Platform – Course 課程

課程設定-瀏覽 Course Navigation

|       | 成績   | 抱放專案,以便在課程瀏覽中將其重新排序。                              |              | 63 學生視園                      |    |
|-------|------|---------------------------------------------------|--------------|------------------------------|----|
| 暖戶    | 討論   | 首頁                                                | \$ ·         | L論 課程統計資料                    |    |
|       | 一文檔  | 測驗                                                | - tig        | <b>國 課程月曆</b>                |    |
| 管理員   | 單元   | 成績                                                | \$ ·         | _ 台 結束本課程                    |    |
| 0     | 通告   | 拖放項目至此處,使學生看不到有關項目。<br>假如停用大部分頁面功能,激覽有關頁面的學生會重新導向 | 句到課程主賞・      | ☆ 刪除此課程                      | 1  |
| 義表板   | 任務   | 討論 此貫圖不能被使用,只可隱臟                                  | \$ ·         | 回 複製本課程                      |    |
|       | 人員   | 文檔<br>員面已停用,總重定向到課程首頁                             | \$\$ •       | ① 匯入課程內容                     |    |
| 課程    | 教學大綱 | 單元<br><i>員面已停用,將重定向到課程首頁</i>                      | \$\$ •       | 业 導出課程內容                     |    |
| 31    | 頁面   | 通告<br><i>頁回已停用,將重定向到課程首頁</i>                      | - 1 <u>1</u> | <ol> <li>● 重設課程內容</li> </ol> |    |
| 月曆    | 協作   | 會議<br><i>員回已停用,將重定向到課程首頁</i>                      | \$\$ •       | ♂ 驗證內容中的連                    | 4± |
| 3     | 結果   | 任務 員回已使用,將重定向到課程會頁                                | \$ ·         | 《一般超内音中的建                    | 20 |
| 2件箱   | 設置   | 人員 此資面不能被使用,只可隱藏                                  | \$ ·         | 當前使用者                        |    |
| _     | -tra | 教學大綱<br>夏回已停用,將重定向到課程首頁                           | \$ ·         | 學生:                          | 8  |
| 0     |      | 東面口作用,將重定向到課程首頁<br>頁面已使用,將重定向到課程首頁                | \$ ·         | 教師:                          | 4  |
| nmons |      | 展面已停用,將重定向到課程首頁<br>原面已停用,將重定向到課程首頁                | \$ ·         | 助教:                          | 無  |
| 0     |      | 展回已停用, 將重定向到課程首頁<br>夏面已停用, 將重定向到課程首頁              | <b>2</b> 章 • | 設計師:<br>觀察者:                 | 無  |

#### <u>VLE Platform – Modules 單元</u>

#### Modules Listing 單元列表

| 頁             |       |                                               | 檢視進度            |
|---------------|-------|-----------------------------------------------|-----------------|
| 績             | • Roc | tet Science History                           | ø +             |
| 論。            |       | About The Apollo Missions                     | \$ <sup>2</sup> |
| 單元            | 8     | Draw Your Apollo Saturn-V Rocket              | ø :             |
| 譜             | 8     | What to achieve 100% Safety rate for Apollo I | Mission? Ø      |
| 務<br>員<br>學大綱 |       |                                               |                 |
| 面 作 泉、        |       |                                               |                 |
| 置             |       |                                               |                 |

Т

#### <u>VLE Platform – Modules 單元</u>

#### Add New Module 新增單元

| <ul> <li>         へのののののののでは、              う             </li> <li>             う</li> <li>             う</li> <li>             なののののののののののののののののののののののののの</li></ul>                                                                                                    | 注直至<br>1月31<br>2018 -月<br>2018 -月<br>二 三 四 五 六<br>1 2 3 4 5 6<br>8 9 10 11 12 13<br>15 16 17 18 19 20                                                                                                    | 〕鎖定 |                       |        |            |     |          |     |
|----------------------------------------------------------------------------------------------------|----------------------------------------------------------------------------------------------------|-----|-----------------------|--------|------------|-----|----------|-----|
| 2018 IF 3I     Image: Second second sec | $1 \exists 31$ $\exists 31$ $2018 - \exists -\exists $ $\bullet$ $\exists 31$ $\exists 31$ $\exists 31$ $\exists 31$ $\exists 31$ $\exists 31$ $\exists 31$ $\exists 31$ $\exists 31$ $\exists 31$ $\exists 31$ $\exists 31$ $\exists 31$ $\exists 31$ $\exists 31$ $\exists 31$ $1 2$ $3 3$ $4 5$ $6 6$ $8$ $9$ $10$ $11$ $12$ $13 6$ $15$ $16$ $17$ $18$ $19$ $20 6$ $22$ $23$ $24$ $25$ $26$ $27 7$ $29$ $30$ $31$ $=$ $=$ $=$ $=$ $=$ $=$ $=$ $=$ $=$ $=$ $=$ $=$ $=$ $=$ $=$ $=$ $=$ $=$ $=$ $=$ $=$ $=$ $=$ $=$ $=$ $=$ $=$ $=$ $=$ $=$ $=$ $=$ $=$ $=$ $=$ $=$ $=$ $=$ $=$ $=$ $=$ $=$                                                                                                    |     | and the second second |        |            |     |          | 103 |
| Weight       Weight                                                                                                    | $20181$ $\blacktriangleright$ $\overline{u}$ $\overline{u}$ |     | 1月31                  |        |            |     |          |     |
| 日       一       二       三       四       五       六         1       2       3       4       5       6       ×         7       8       9       10       11       12       13         14       15       16       17       18       19       20         21       22       23       24       25       26       27                                                                                                    | 一二三四五六         1 2 3 4 5 6         8 9 10 11 12 13         15 16 17 18 19 20         22 23 24 25 26 27         29 30 31                                                                                                    | •   | 20                    | 018 一月 | I          | •   |          | 1   |
| 7       8       9       10       11       12       13         14       15       16       17       18       19       20         21       22       23       24       25       26       27                                                                                                    | 8       9       10       11       12       13         15       16       17       18       19       20         22       23       24       25       26       27         29       30       31                                                                                                    |     | 週 週                   | 週日     | 圆 週<br>四 五 |     |          |     |
| 14       15       16       17       18       19       20         21       22       23       24       25       26       27                                                                                                    | 8       9       10       11       12       13         15       16       17       18       19       20         22       23       24       25       26       27         29       30 <b>31</b>                                                                                                    |     | 1 2                   | з -    | 4 5        | 6   | $\times$ | 10  |
| 21 22 23 24 25 26 27                                                                                                    | 22 23 24 25 26 27<br>29 30 <b>31</b>                                                                                                    | 7   | 8 9                   |        |            | 13  |          |     |
|                                                                                                    | 29 30 31                                                                                                    |     |                       |        |            |     |          |     |
|                                                                                                    |                                                                                                    |     |                       | -      | 25 26      | 27  |          |     |
|                                                                                                    | 時間: 三月完成                                                                                                    | 28  |                       |        |            |     |          |     |
| 時間: 三月成                                                                                                    |                                                                                                    |     | 時間                    | 罰:     |            | 已完成 |          |     |
|                                                                                                    |                                                                                                    |     |                       |        |            |     |          |     |
|                                                                                                    |                                                                                                    |     |                       |        |            |     |          |     |
|                                                                                                    |                                                                                                    |     |                       |        |            |     |          |     |

參考 Reference:

Modules Index Page: https://community.canvasIms.com/docs/DOC-10228-415263275

Add Module: https://community.canvasIms.com/docs/DOC-10066-415241424

#### VLE Platform – Add Quiz

#### Add Quiz 新增測驗

| 添加           | 測驗                                | ▼ 至氣候和天氣                       |                                         |
|--------------|-----------------------------------|--------------------------------|-----------------------------------------|
| S? 選擇        | 都您想要職聯至此單元的測載                     | 9、或者透過選擇《新測驗。添加測驗。             |                                         |
| [新潮<br>Abou  | り絵]<br>ut The Apollo Missions     | 5                              | - I I I I I I I I I I I I I I I I I I I |
| At a<br>Sequ | clinic<br>Jential Access vs Direc | t Access (Tennis ball analogy) |                                         |
| test :       | 1                                 |                                |                                         |
|              | 比戰爭<br>多學成語                       |                                |                                         |
| 我和           | 加格有何誤會                            |                                | *                                       |
| 測驗名          | 5稱: 熱帶低氣壓的生                       | 成                              |                                         |
| <b>君</b> 羊組: | Exercises                         | •                              |                                         |
| 縮排:          | 縮排 1 級                            |                                |                                         |
|              |                                   |                                |                                         |

#### VLE Platform – Add Quiz

Edit Quiz 編輯測驗

| it.        | 首頁          |                                            |
|------------|-------------|--------------------------------------------|
|            | <b>●</b> 測驗 | 分數 0 必未發佈 愈 •                              |
|            | 成績          | <u>詳細資料</u> 問題 精通路徑                        |
| 帳戶         | おり10余       |                                            |
| $\frown$   | 文檔          | 熱帶低氣壓的生成                                   |
|            | 單元          | 測驗說明: 向 HTML 编辑器                           |
| 管理員        | 通告          | BIUA·A·E = = = = = × ×, = =                |
| 0          | 會議          | 囲 🕶 🔗 🔅 🛋 🗸 🥏 👑 🔻 🖻 🦷 ¶ 🖬 12pt 🔹 Paragraph |
|            | 任務          | <                                          |
| 儀表板        | 人員          |                                            |
|            | 教學大綱        |                                            |
| 課程         | 頁面          |                                            |
|            | 協作          |                                            |
| 31<br>月曆   | 結果          |                                            |
| 月曆         | 設置          |                                            |
|            |             |                                            |
| 收件箱        |             |                                            |
|            |             | p                                          |
| $\bigcirc$ |             | P 4                                        |
| Commons    |             | 測驗類型 已評分的測驗 ~                              |
|            |             | 任務群組 Exercises ~                           |
| 支援 Help    |             | 選項                                         |
|            |             | □ 抱放答案                                     |
|            |             |                                            |
|            |             | □時間限制 分鐘                                   |

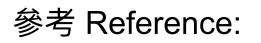

Add module items: https://community.canvaslms.com/docs/DOC-10087-415241427

Options of a quiz: <a href="https://community.canvaslms.com/docs/DOC-10152-415241475">https://community.canvaslms.com/docs/DOC-10152-415241475</a>

#### VLE Platform – Discussion

#### 討論列表 Discussion Listing

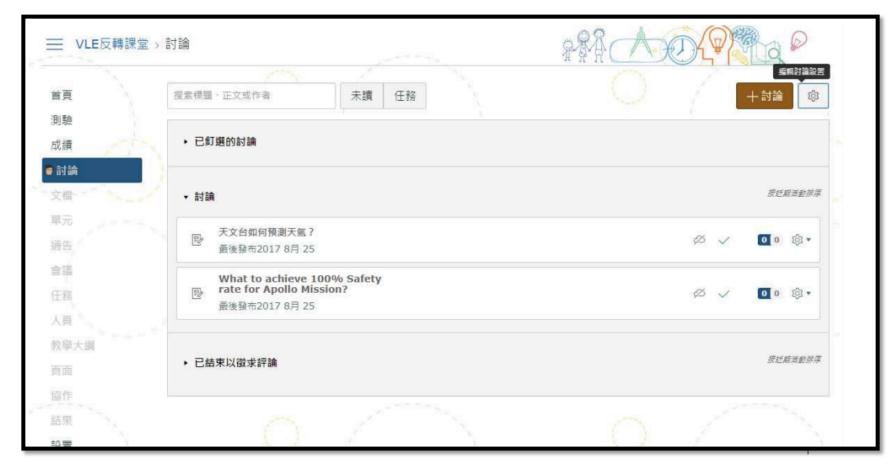

#### VLE Platform – Discussion

#### 新增討論 Add Discussion

|     |           |                                                                                                    | жипс       |                           |  |  |
|-----|-----------|----------------------------------------------------------------------------------------------------|------------|---------------------------|--|--|
|     | 詳細資料 精通路徑 |                                                                                                    | 必未發佈       | 連結 文福 影像                  |  |  |
|     |           |                                                                                                    |            | ·<br>撞接到課程中的其他內容 · 按一下任何重 |  |  |
|     | 藤原效應      |                                                                                                    |            | 面,以向該頁面中插入一個連結·           |  |  |
|     |           |                                                                                                    | 庙 HTML 編輯器 | ▼ 頁面                      |  |  |
|     | BZUATA    | • <u>,                                   </u>                                                                                                    |            | page1.                    |  |  |
|     |           | x 💋 🚟 V 🖻 🔊 ¶. 12pt                                                                                                    | • 段落 •     | → 連結到新百面                  |  |  |
|     |           |                                                                                                    |            | •                         |  |  |
|     |           | 什麼是「藤原效應」? ■                                                                                                    |            |                           |  |  |
|     |           | 撰文: 孔繁耀                                                                                                    |            |                           |  |  |
|     |           | 供义: 九系唯                                                                                                    |            |                           |  |  |
|     |           | 「藤原效應」源於日本藤原(Fujiwhara)博士於1921至23年一系列的渦旋實驗及觀                                                                                                    |            |                           |  |  |
| に経風 |           | U近的氣旋性渦旋會受到對方的影響,互相沿<br>E方向移動。兩個渦旋並有彼此接近及合併的                                                                                                    |            | ▶ 討論                      |  |  |
|     |           | CONTRACTOR NOTIFICATION OF THE MARKET CONTRACTOR OF THE PARTY OF THE PARTY OF THE P | *          | • 単元                      |  |  |
|     | P         |                                                                                                    | h.         |                           |  |  |
|     | 附件        | Choose File No file chosen                                                                                                    |            | ▶ 課程導覽                    |  |  |
|     | PO27T     |                                                                                                    |            |                           |  |  |
|     | 選項        | □ 允許執行緒回復                                                                                                    |            |                           |  |  |
|     |           | ● 使用者必須發佈,然後才能看到回復                                                                                                    |            |                           |  |  |
|     |           | □ 啟用播客摘要                                                                                                    |            |                           |  |  |
|     |           | □ 已評分                                                                                                    |            |                           |  |  |
|     |           | ◎ 允許點讀                                                                                                    |            |                           |  |  |
|     |           |                                                                                                    |            |                           |  |  |
|     | 群組討論      |                                                                                                    |            |                           |  |  |
|     |           | □ 這是群組討論                                                                                                    |            |                           |  |  |

參考 Reference:

Discussion Index Page: <a href="https://community.canvaslms.com/docs/DOC-10025-415276774">https://community.canvaslms.com/docs/DOC-10025-415276774</a>

Add discussion: <a href="https://community.canvaslms.com/docs/DOC-9937-4152724374">https://community.canvaslms.com/docs/DOC-9937-4152724374</a>

#### <u>VLE Platform – Grade 評鑑</u>

#### 評鑑表 Gradebook

| 首頁         | 成績 學習精通水平                                           |               |                    |              | Ú               | 個人視圖          | 正在顯示所有章節 🔹           |
|------------|-----------------------------------------------------|---------------|--------------------|--------------|-----------------|---------------|----------------------|
| 測驗<br>■ 成績 | 按學生姓名或輔助 ID 篩選                                      |               |                    |              |                 | <b>日</b> 導入   | 白嶺出・◎・               |
| 討論         | 學生姓名                                                | 輔助 ID         | At a clinic<br>總分3 | 三角比戰爭<br>總分5 | 我和抽樣有個誤會<br>經分5 | 差不多學成語<br>總分5 | 認識度量單位「米」於生活」<br>總分5 |
| 文相一        | 测試戶口30, Staff account 30<br>Class A以及Testing Course |               | -                  | -            |                 | -             | -                    |
| 單元         | 測試戶口28, Staff account 28<br>Class A以及Testing Course | z80-staff0028 | -                  | 5            | 5               | 0             | 2                    |
| 通告         | 测试戶口27, Staff account 27<br>Class B以及Testing Course |               | -                  |              | 1±-             | -             | -                    |
| 會議         | 测試戶口26, Staff account 26<br>Class B以及Testing Course |               | -                  | 7            | 157             | 2             |                      |
| 任務         | 測試戶口25, Staff account 25<br>Class B以及Testing Course | z80-staff0025 | -                  | 3            | ~               | -             | -                    |
| 人員         | 測試戶口24, Staff account 24<br>Class B以及Testing Course |               | -                  | 2            | 12              | 9             | -                    |
| 教學大綱       | 測試戶口23, Staff account 23<br>Class A以及Testing Course | z80-staff0023 |                    |              | 3               | -             | -                    |
| 頁面         | 測試戶口21, Staff account 21<br>Class A以及Testing Course |               | -                  |              | -               | -             | -                    |
| 協作         | student, Test<br>Class A,Class B,以及Testing Course   | 9698ca920c61  | · -                | -            | 22              | 2             |                      |
| 結果         |                                                     |               |                    |              |                 |               |                      |
| 設置         |                                                     |               |                    |              |                 |               |                      |

參考 Reference:

Gradebook: <a href="https://community.canvaslms.com/docs/DOC-10241-4152220009">https://community.canvaslms.com/docs/DOC-10241-4152220009</a>

SpeedGrader: <a href="https://community.canvaslms.com/docs/DOC-10075-415255021">https://community.canvaslms.com/docs/DOC-10075-415255021</a>

#### VLE Platform – Android & iOS Apps

Canvas App

Android

iOS

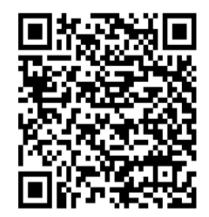

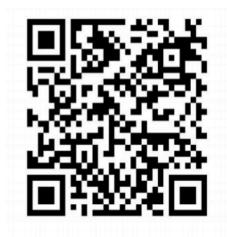

#### VLE Platform – Android & iOS Apps

**Teacher App** 

• Android:

https://play.google.com/store/apps/details?id=com.instructure.tea cher&hl=zh\_HK

• iOS:

https://itunes.apple.com/hk/app/canvas- teacher/id1257834464? I=zh&mt=8

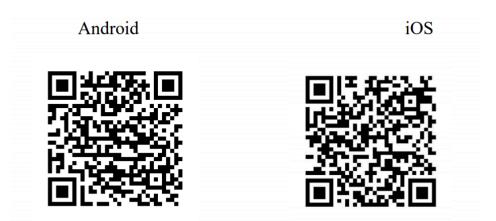

#### VLE Platform – Android & iOS Apps

- After opened the app, input hkedcity.instructure.com in Find your school or district and click next
- Login with your HKEdCity account

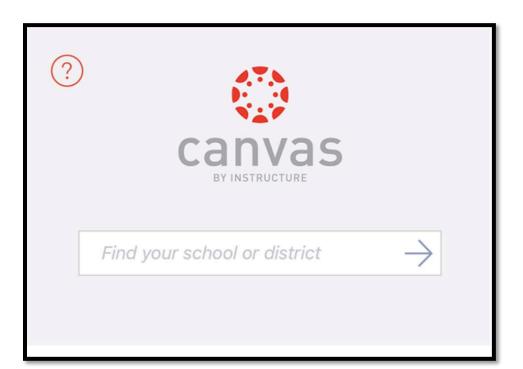

## 4. 運用學習管理系統和電子學習工具, 設計及整合探究式學習教材

Centre for Learning Sciences and Technologies (CLST) The Chinese University of Hong Kong

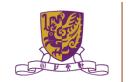

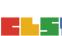

### 運用學習管理系統和電子學習工具,<mark>設計</mark> 及整合探究式學習教材

- •LMS (HKEDCITY VLE / Google Classroom)+
- •ESRI (Survey123/ MapOverlay/ StoryMap)+
- •DATA SENSOR (Vernier Data Logger) +
- •Stripling Model of Inquiry (6 Steps)+
- •Climatic Change (Issue Based)

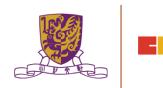

# 5. 總結、討論及問與答環節

Centre for Learning Sciences and Technologies (CLST) The Chinese University of Hong Kong

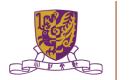

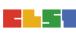

### 總結: 第二節

- 1. 作業討論及意見回饋
- 介紹數碼傳感器和便攜式數據採集儀器,以進行有關氣 候變化的探究
- 介紹運用學習管理系統 (LMS) 和其他電子學習工具 (例 如:Google Classroom、Google Drive、EduVenture 等) 管理學生學習進程
- 運用學習管理系統和電子學習工具,設計及整合探究式 學習教材
- 5. 總結、討論及問與答環節

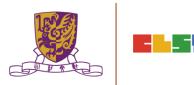

### 總結:第一節

- 1. 介紹氣候變化問題及相關課程的探究式學習教學應用
- 2. 介紹 GIS 及 相關IT資源 (例如:Esri Story Maps、Esri ArcGIS Online、Google Maps、Google Earth、EduVenture 等)
- 3. 討論運用GIS及相關IT資源的教學範例,以促進與氣候變化課 題有關的探究式學習
- 4. 作業簡介

Centre for Learning Sciences and Technologies (CLST) The Chinese University of Hong Kong

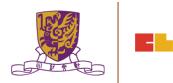

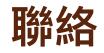

: 6112 2400

### Mobile Email

: wallace\_mhw@alumni.cuhk.net

Centre for Learning Sciences and Technologies (CLST) The Chinese University of Hong Kong

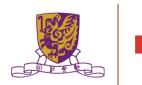

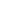

79